## Calculate a Deduction Amount on Shipment Settlements - Grain

Last Modified on 08/15/2024 9:54 am CDT

When Sales Contracts with selected Discount schedules are used on Shipment during the settlement, the Shipment Deductions may calculate a per Shipment Deduction for the deduction linked to a Premium / Discount schedule.

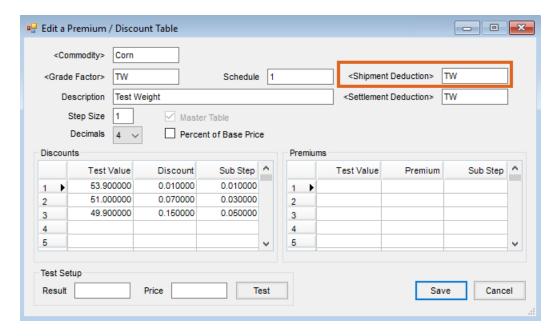

## Setup

At Setup / Premium / Discount Tables, establish a Shipment Deduction by double-clicking in the Shipment Deduction fields to select the deduction to tie to the Premium / Discount table.

On the Add a Shipment Settlement window, enter the Dest Result for the Grade Factor for a shipment line. If the Shipment contains a contract with a Premium / Discount table tied to it the Shipment Deduction, the Deduction Amount will be calculated, and the Shipment grid will update.

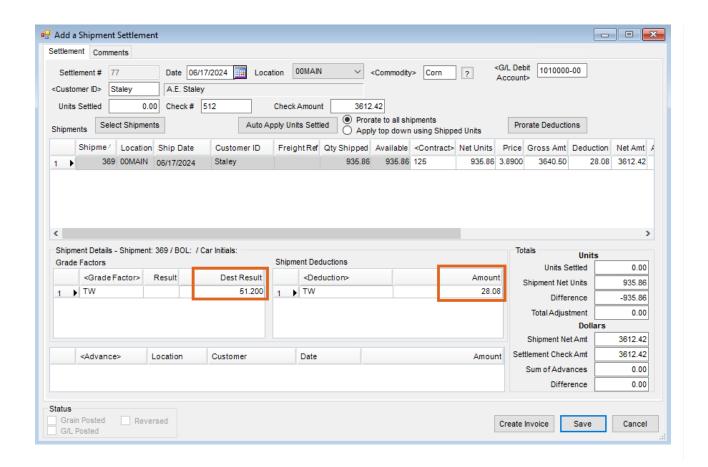